## Enable this to restrict editing to logged in users only

```
## You should disable Indexes and MultiViews either here or in the
## global config. Symlinks maybe needed for URL rewriting.
#Options -Indexes -MultiViews +FollowSymLinks
```

```
## make sure nobody gets the htaccess, README, COPYING or VERSION files
<Files ~ "^([\._]ht|README$|VERSION$|COPYING$)">
```
Order allow,deny Deny from all

</Files>

```
## Uncomment these rules if you want to have nice URLs using
## $conf['userewrite'] = 1 - not needed for rewrite mode 2
RewriteEngine on
```
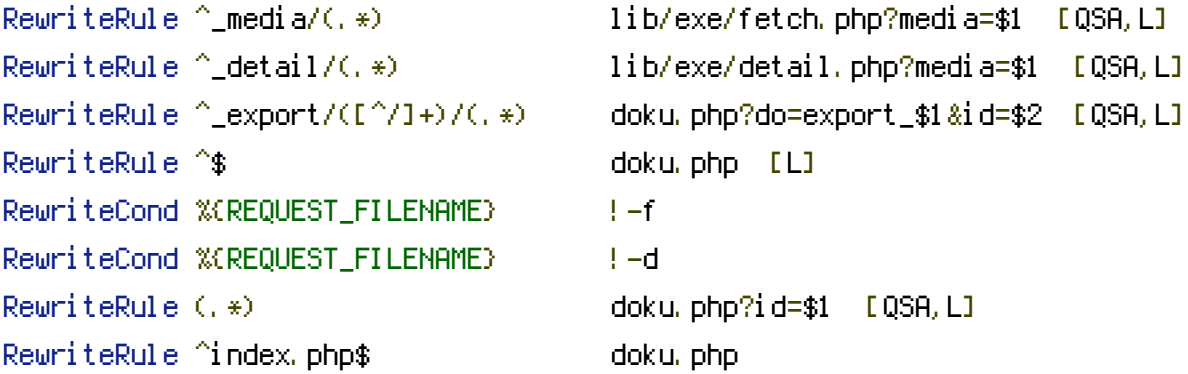

```
## Not all installations will require the following line. If you do,
## change "/dokuwiki" to the path to your dokuwiki directory relative
## to your document root.
#RewriteBase /dokuwiki
#
## If you enable DokuWikis XML-RPC interface, you should consider to
## restrict access to it over HTTPS only! Uncomment the following two
```
#RewriteCond %{HTTPS} !=on #RewriteRule ^lib/exe/xmlrpc.php\$ https://%{SERVER\_NAME}%{REQUEST\_URI} [L,R=301]

## rules if your server setup allows HTTPS.